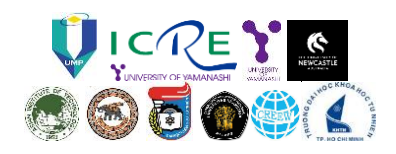

# **INSTRUCTIONS FOR PREPARING YOUR FULL PAPER FOR THE 5 TH IYRW WORKSHOP 2017 (USE "BOOK ANTIQUA" FONT, SIZE 10 PT)**

FIRST AUTHOR<sup>(1)</sup>, SECOND AUTHOR<sup>(2)</sup> & THIRD AUTHOR<sup>(3)</sup> (USE "BOOK ANTIQUA" FONT, SIZE 8 PT)

*(1) Affiliation Institution 1 (acronyms in institution names are not recommended), City, Country, e-mail without hyperlink (Use "Book Antiqua" font, size 8pt, One line maximum) (2) Affiliation Institution 2 (acronyms in institution names are not recommended), City, Country, e-mail without hyperlink (Use "Book Antiqua" font, size 8pt, One line maximum)*

*(3) Affiliation Institution 3 (acronyms in institution names are not recommended), City, Country, e-mail without hyperlink (Use "Book Antiqua" font, size 8pt, One line maximum)*

#### **ABSTRACT (Use "Book Antiqua" font, Bold, size 9pt)**

This document contains a detailed guideline for the camera-ready format full paper of the 4th IYRW. This is an example of the final manuscript. The various components of your paper [title, text, heads, etc.] are already defined on the style sheet, as illustrated by the portions given in this document. A concise abstract is required. The abstract should state briefly the purpose of the research, the essential new information, the principal results and major conclusions. The abstract must be able to stand-alone and references to the manuscript should therefore be avoided. Use **(**"Book Antiqua" font, size 9pt**)** for the abstract texts.

*Keywords*: Component; Formatting; Style; Styling. Maximum of 5 keywords **(**Use "Book Antiqua" font, size 9pt**)**

### **1. INTRODUCTION (Use "Book Antiqua" font, uppercase, Bold, size 9pt)**

Please follow the format described here and demonstrated by example with regard to placement of paper title, length and width of text, and page numbering. These instructions serve as an example for proper manuscript production. The maximum length of full papers for the Proceedings is 8 pages including texts, figures, and tables. The figures can be in color since it is published in CD.

You can delete this sample text and replace it with the text of your paper. However please note that papers must strictly follow this sample, and therefore we strongly recommend you that you keep an initial version of this file for reference.

First, confirm that you have the correct template for your paper size. Please use A4 size paper, in two columns format with "Book Antiqua" font. Margins are as follows Top: 1.2cm; Bottom: 1.6cm; Left: 2.0cm; and Right: 1.8cm. Header is at 1.2cm and Footer at 1cm from the page limit, respectively.

The template is used to format your paper and style the text. All margins, column widths, line spaces, and text fonts are prescribed; please do not change them.

### **2. TITLE, AUTHORS AND AFFILIATIONS (Use "Book Antiqua" font, uppercase, Bold, size 9pt)**

Type the title of the paper in 10pt boldface and in upper case, with a leading (interline spacing) of 12pt and a spacing of 20pt before and after. Authors' names are set in 8pt and in upper case, with a leading (interline spacing) of 12pt and no spacing before and after. Affiliation and contacts are in 8pt italics, with a leading (interline spacing) of 12pt and a spacing of 6pt before and after.

### **3. HEADINGS AND BODY OF TEXT (Use "Book Antiqua" font, uppercase, Bold, size 9pt)**

#### 3.1 Headings **(**Use "Book Antiqua" font, size 9pt**)**

Please preserve the style of the headings, text font and line spacing in order to provide a uniform style for the Proceedings.

The Heading 1 should be set in 9pt "Book Antiqua" boldface, with a leading (interline spacing) of 12pt and a spacing of 6pt and 6pt respectively, before and after.

The Heading 2 should be set in 9pt "Book Antiqua" regular face, with a leading (interline spacing) of 12pt and a spacing of 6pt before and after.

### *3.1.1 Third level headings* **(***Use "Book Antiqua" font, italic, size 9pt***)**

The third level headings should in 9pt "Book Antiqua" italic face, with a leading (interline spacing) of 12pt and a spacing of 6pt before and after.

3.2 Body of texts

The normal texts should be set in 9pt "Book Antiqua" with a leading (interline spacing) of 12pt and a spacing of 6pt after. Lines are single-spaced. The paragraphs should be justified at left and right margins of the text.

## **4. USING THE TEMPLATE FOR SEVERAL COMPONENTS (Use "Book Antiqua" font, uppercase, Bold, size 9pt)**

### 4.1 Equations

Equations should be centered and numbered consecutively, as in Eq. [1]. An alternative method is given in Eq. [2] for long sets of equations where only one referencing equation number is wanted.

$$
F((A - b_n)^2, c_n^2, D) = \frac{1}{(23\pi)^{1/3}} \int \frac{d^3b_n}{3\omega_i} \delta^4 (A - b_n - D + c_n)
$$
 [1]

where,

$$
A = \left[ E_{11} E_{12} {}^{*} E_{21} {}^{*} E_{22} \right] - \left[ E_{12} E_{13} {}^{*} E_{22} {}^{*} E_{23} \right]
$$
 [2]

4.2 List

Lists can be provided using either numbers or bullets:

- 1. List item 1 like this;
- 2. List item 2 is an example of a longer list item that wraps to a second line, where the second line is indented.

The example for bulleted items like this:

- List item 1;
- List item 2.
- 4.3 Tables and figures

Tables and figures should appear in one column of a page and be numbered consecutively. Figures and texts may appear on the same page, and a centered caption should appear directly beneath the figure. It is preferable that figures be mounted in portrait style and figure captions are no longer than two lines. On figures showing graphs, both axes must be clearly labeled (including units if applicable).

Tables should be designed to have a uniform style throughout the paper, following the style shown in Table 1.

Table 1. Caption heading for a table should be placed at the top of the table and within table width. **(**Use "Book Antiqua" font, size 8pt**)**

|   |    | В  | C  |    |
|---|----|----|----|----|
| А | Aa | Ab | Ac | Ad |
| B | Ba | Bb | Bc | Bd |
| C | Ca | Cb | Cc | Cd |
| D | Da | Db | Dc | Dd |
| E | Ea | Eb | Ec | Ed |

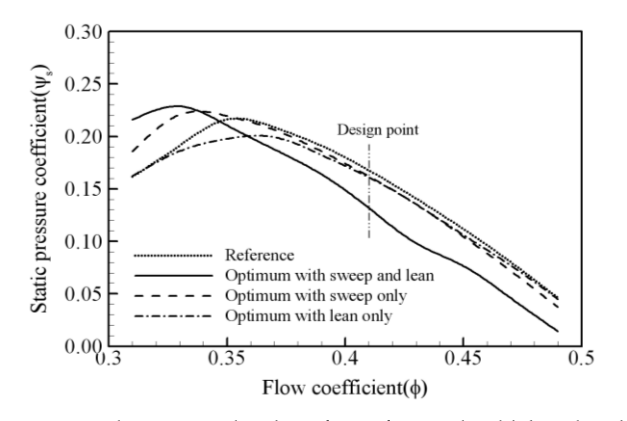

Figure 1. The caption heading for a figure should be placed below the figure and within figure/illustration width. **(**Use "Book Antiqua" font, size 8pt**)**

Authors are advised to prepare their figures in either black and white or color. Please prepare the figures in high resolution (300 dpi) for half-tone illustrations or images. Pictures must be sharp enough otherwise they will be rejected. Figures must be originals, computergenerated or drafted, and placed within the text area where they are discussed. Figure 1 shows one example. When applicable, the texts in graphs, illustrations or images should be set in 8pt "Book Antiqua".

### 4.4 Footnotes

Footnotes are denoted by a character superscript in the text <sup>b</sup>.

### 4.5 Units

Use either SI (MKS) as primary units. English or CGS units may be used as secondary units (in parentheses). Avoid combining SI and CGS units. This often leads to confusion because equations do not balance dimensionally. If you must use mixed units, clearly state the units for each quantity that you use in an equation. Do not mix complete spellings and abbreviations of units. Spell out units when they appear in text.

#### **5. CONCLUSIONS**

If the formatter still needs to create a component which is not prescribed here, please incorporate applicable criteria that follow the styles provided (*e.g.*, spacing and typeface).

### **ACKNOWLEDGMENTS (Use "Book Antiqua" font, uppercase, Bold, size 9pt)**

This is where one acknowledges funding bodies, etc. Note that section numbers are not required for Acknowledgments and References.

### **REFERENCES (Use "Book Antiqua" font, uppercase, Bold, size 9pt)**

References should appear together at the end of the paper, listed alphabetically by last name of the first author. Thereafter sorting is made by co-authors and year. However, in the text, sorting is done by year (Don et al., 2005; Gran, 1992). References in the text consist of the author name and publication year in parentheses, as found in Don et al. (2005). If several references are cited collectively, they are enclosed on parentheses with no additional parentheses around dates. All references listed should be cited in the text. Example reference citations are provided at the end of this paper. **Here are examples:**

- Dong NC., Araki H., Yamanishi H., and Koga K. (2005). Simulation of groundwater flow and environmental effects resulting from pumping. *Environmental Geology,* 47 (3), 361-374.
- Donelan M.A. (1978). Whitecaps and momentum transfer. *NATO Conf. on Turbulent fluxes through the sea surface, wave dynamics, and prediction,* Ed. A. Favre and K. Hasselmann, Plenum, NY, 273-287.
- Gran S. (1992). *A course in ocean engineering*. Elsevier, 583 pp.
- Hwang PA., Hsu YHL. and Wu J. (1990). Air bubbles produced by breaking wind waves: a laboratory study. *J. Phys. Oceanography*, 20, 19-28.

1

<sup>b</sup> Just like this one.